# <span id="page-0-0"></span>Classificação de Imagens de Radiografias de Tórax Utilizando Redes Neurais Profundas

#### Vinicius Teixeira de Melo

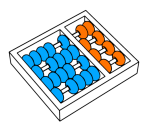

Orientador: Prof. Dr. Zanoni Dias Coorientador: Prof. Dr. Hélio Pedrini

17 de Outubro de 2019

### **Introdução**

2 [Conceitos e Trabalhos Relacionados](#page-9-0)

### 3 Material e Métodos

[Resultados Preliminares](#page-30-0)

### 5 [Plano de Trabalho](#page-35-0)

### <span id="page-2-0"></span>1 Introdução

2 [Conceitos e Trabalhos Relacionados](#page-9-0)

#### Material e Métodos

[Resultados Preliminares](#page-30-0)

### [Plano de Trabalho](#page-35-0)

#### Caracterização do Problema

- Radiografia de tórax é um dos exames mais comuns globalmente.
- **·** Identificar condições cardiopulmonares agudas e crônicas.
- o Interpretação automatizada da radiografia de tórax.
- CheXpert [\[1\]](#page-48-0) e MIMIC-CXR [\[2\]](#page-48-1).

## **Introdução**

#### Motivação

- Distinguir as diferentes patologias torácicas é uma tarefa difícil.
- **·** Infiltrações no pulmão, dispositivos de suporte e anormalidades de tamanho ou contorno do coração [\[3\]](#page-49-0).
- Estima-se que os erros de diagnóstico estejam entre 14 e 38% [\[4\]](#page-49-1).

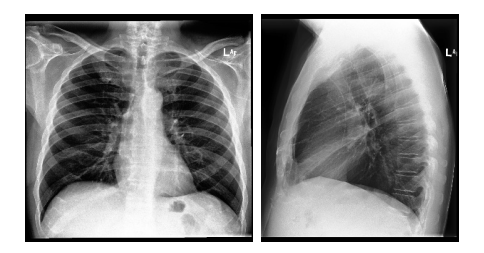

Figura: Radiografia frontal e lateral de um mesmo paciente.

#### Objetivo Geral

Investigar técnicas recentes de classificação de imagens e propor uma abordagem baseada em Redes Neurais Profundas para classificação de radiografias de tórax.

#### Objetivos Específicos

- Estudar as abordagens de classificação de imagens.
- Propor uma solução baseada em rede neural profunda.
- Validar o método proposto em diferentes bases de dados.
- Comparar e avaliar o método proposto com outras abordagens.
- **Publicar os resultados.**

### Contribuições

Desenvolvimento de uma metodologia para classificação de patologias em imagens de radiografias de tórax a partir da extração de áreas de interesse das imagens de entrada.

#### Questões de Pesquisa

- É possível obter resultados competitivos em relação aos trabalhos recentes em classificação de imagens de radiografias de tórax utilizando redes neurais profundas?
- **Considerando a classificação multirrótulo e a divisão em** classificadores binários, qual método obtém melhores resultados no problema de classificação de imagens de radiografia de tórax?
- Quais são as implicações de usar imagens de alta resolução como entrada para a rede neural?

#### Questões de Pesquisa

- Como os pesos de redes pré-treinadas na base ImageNet e, em seguida, aperfeiçoados para o domínio médico, se comparam aos pesos aprendidos somente a partir de imagens médicas?
- Como tratar a incerteza sobre os rótulos em imagens da base de dados CheXpert [\[1\]](#page-48-0)?
- $\bullet$  É possível generalizar nosso método para outras bases de dados de radiografias?

### <span id="page-9-0"></span>**Introdução**

### 2 [Conceitos e Trabalhos Relacionados](#page-9-0)

#### Material e Métodos

#### [Resultados Preliminares](#page-30-0)

#### 5 [Plano de Trabalho](#page-35-0)

### Rede Neural Convolucional Profunda

- Modelos inspirados no córtex visual do cérebro humano.
- · Extração de características.
- Hierarquia de camadas.
- o Conectividade esparsa e compartilhamento de parâmetros.

### **Conceitos**

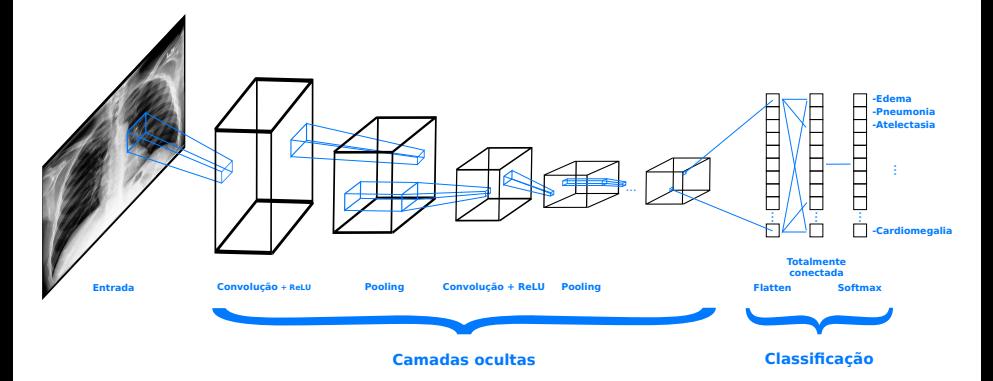

Figura: Classificação usando uma Rede Neural Convolucional Profunda.

#### Rede Neural Recorrente

- Processamento de informações sequenciais ou dependentes.
- Utiliza os resultados já computados no estado atual.
- $\bullet$  Entrada esperada é um vetor codificado.
- Memória de Curto Longo Prazo (LSTM).

### Conceitos

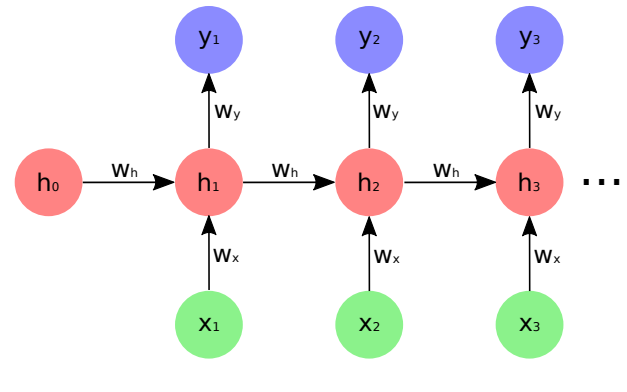

Figura: Exemplo de RNN.

#### Transferência de Aprendizado

- **Reuso de modelos.**
- **·** Diminuição do tempo de treinamento.

#### Aumentação de Dados

- Busca solucionar o problema de falta de dados.
- Aplica transformações nas imagens.
- Translação, rotação e escala.

### Wang et al. (2017) [\[5\]](#page-49-2)

- Classificação e localização de patologias.
- · Modelos pré-treinados na ImageNet: AlexNet, GoogLeNet, VGGNet-16 e ResNet-50.
- Utilizaram a base de dados ChestX-ray8.
- $\bullet$  ResNet-50 obteve AUROC 0,696 para classificação e acurácia 0,628 para localização.

### Trabalhos Correlatos

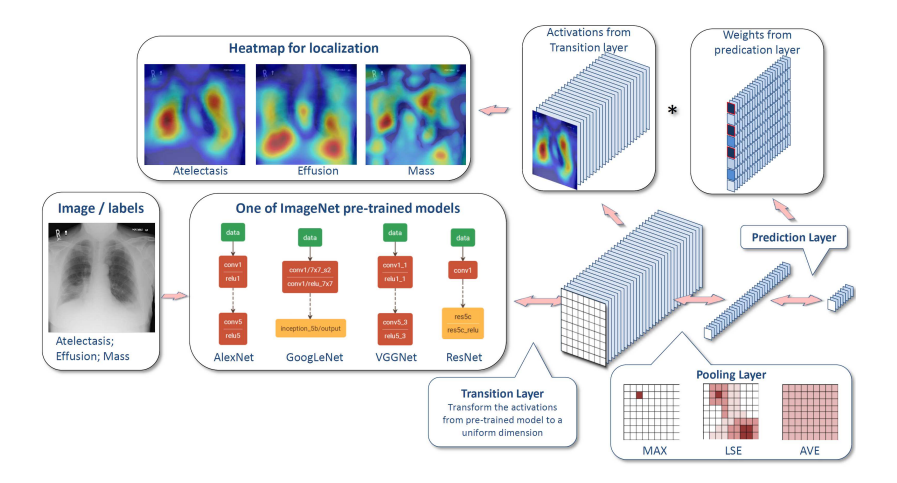

Figura: Fluxograma geral da estrutura DCNN unificada e o processo de localização das áreas de interesse, proposto por Wang et al. (2017) [\[5\]](#page-49-2).

### Yao et al. (2017) [\[6\]](#page-50-0)

- · Maximização da necessidade de extrair características relevantes.
- · Baseado na arquitetura das redes DenseNets para codificação.
- $\bullet$  A decodificação é feita utilizando RNN.
- Utilizou a base ChestX-ray14.
- Obteve AUROC de 0,802.

### Trabalhos Correlatos

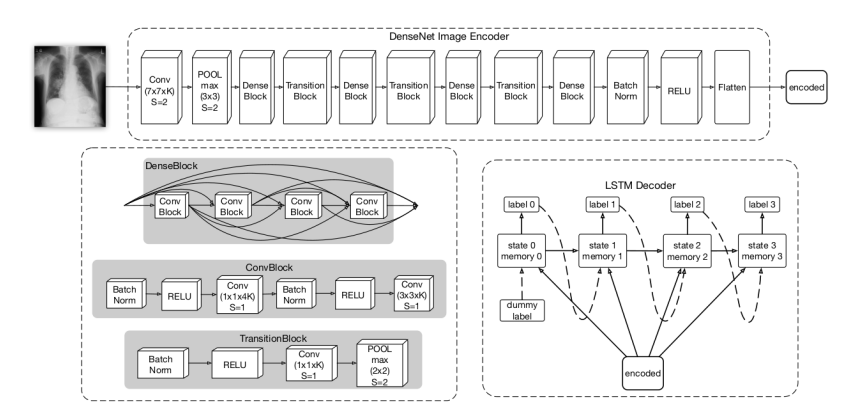

Figura: Representação do processo de codificação e decodificação baseado na arquitetura da rede DenseNet, proposta por Yao et al. (2017) [\[6\]](#page-50-0).

### Rajpurkar et al. (2017) [\[7\]](#page-50-1)

- Algoritmo para detectar pneumonia em radiografias.
- **Baseado na DenseNet121.**
- $\bullet$  Classificação Binária  $\times$  Classificação Multirrótulo.
- Utilizou a base ChestX-ray14.
- Obteve AUROC de 0,841.

### <span id="page-20-0"></span>**Introdução**

2 [Conceitos e Trabalhos Relacionados](#page-9-0)

### 3 Material e Métodos

[Resultados Preliminares](#page-30-0)

#### [Plano de Trabalho](#page-35-0)

### Material e Métodos

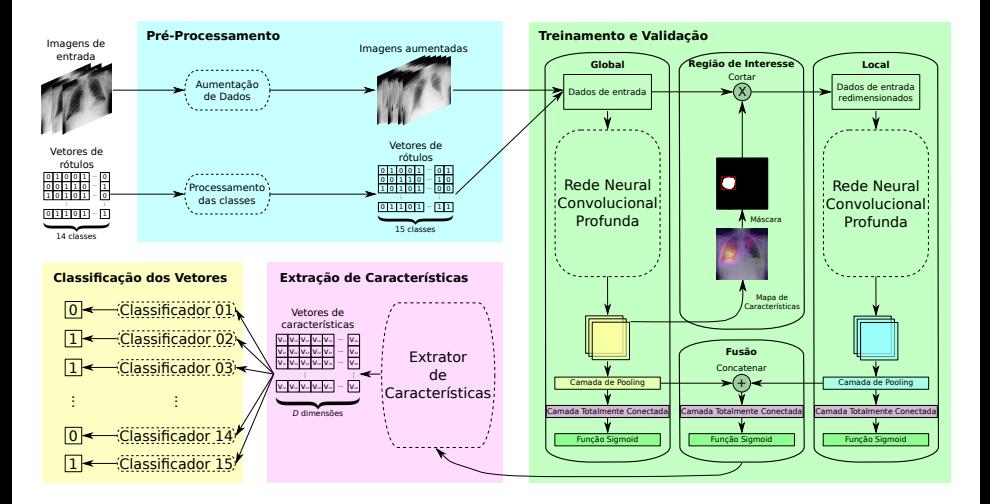

Figura: Etapas que compõem a metodologia deste projeto.

Vinicius Teixeira de Melo Instituto de Computação (Unicamp) 17 de Outubro de 2019 22/53

#### Métricas de Avaliação

Acurácia = 
$$
\frac{TP + TN}{P + N}
$$
  
Acurácia balanceada = 
$$
\frac{1}{2} \left( \frac{TP}{P} + \frac{TN}{N} \right)
$$
  
Sensibilidade = 
$$
\frac{TP}{TP + FN}
$$
  
Especificidade = 
$$
\frac{TN}{TN + FP}
$$

### Material e Métodos

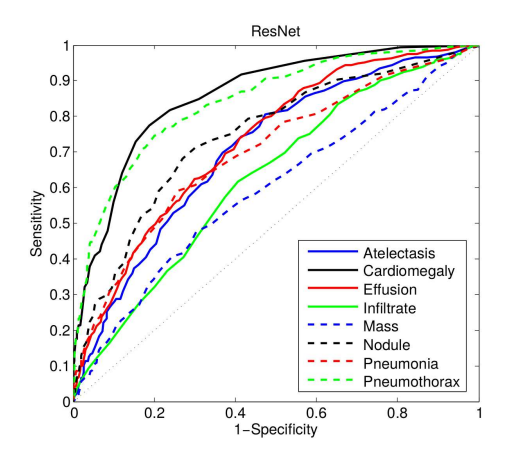

Figura: Exemplo de AUROC obtido com a DCNN ResNet-50 [\[5\]](#page-49-2).

#### CheXpert

- Foi disponibilizada para um desafio $^1$ .
- Possui 224316 imagens de 65240 pacientes.
- **·** Dividida em 14 tipos de observações.
- As classes podem ser inferidas como incerta.

1 <https://stanfordmlgroup.github.io/competitions/chexpert/>

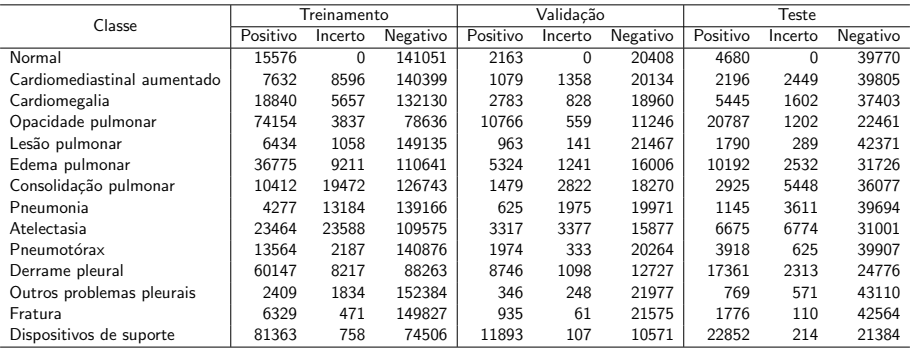

Tabela: Divisão da base de dados CheXpert.

#### ChestX-ray14

- Possui 112120 imagens de 30805 pacientes.
- Dividida em 14 tipos de patologias.
- $\bullet$  As classes só podem ser inferidas como positiva ou negativa.

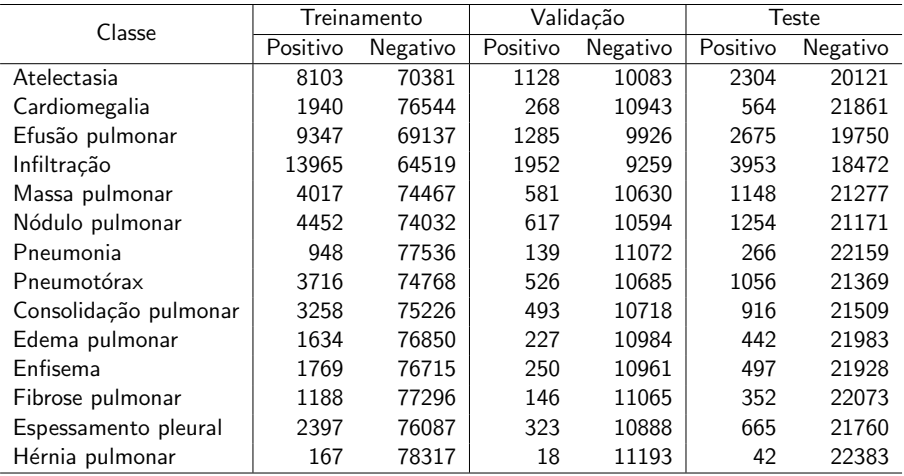

Tabela: Divisão da base de dados ChestX-ray14 [\[8\]](#page-51-0).

## Material e Métodos

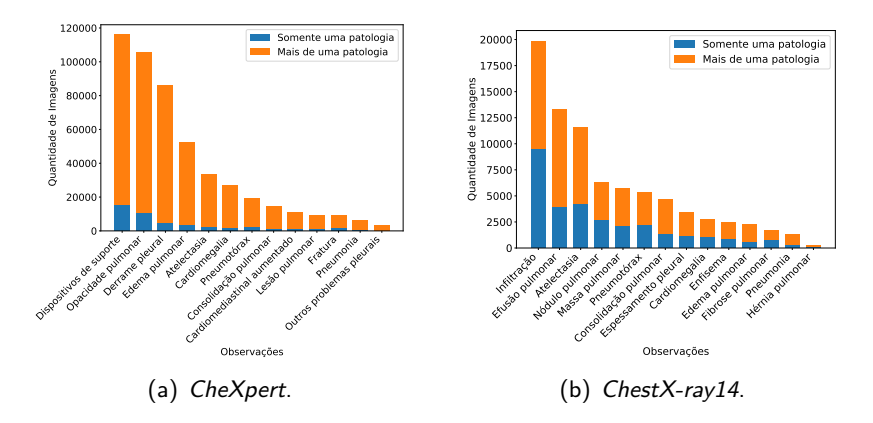

Figura: Distribuição do número de patologias por classe.

#### Recursos Computacionais

- · Laboratório de Informática Visual (LIV).
- $\bullet$  Intel i7-3770 3.50 GHz.
- **o** 32 GB de memória RAM
- GPU NVIDIA TITAN V.

### <span id="page-30-0"></span>**Introdução**

2 [Conceitos e Trabalhos Relacionados](#page-9-0)

#### Material e Métodos

4 [Resultados Preliminares](#page-30-0)

#### [Plano de Trabalho](#page-35-0)

#### Configurações do Treinamento

- **Otimizador Adam.**
- **•** Taxa de aprendizagem 0,001.
- **·** Entropia Cruzada Binária.
- $\bullet$  100 épocas.
- Rotação Horizontal Aleatória.
- **Métrica AUROC.**

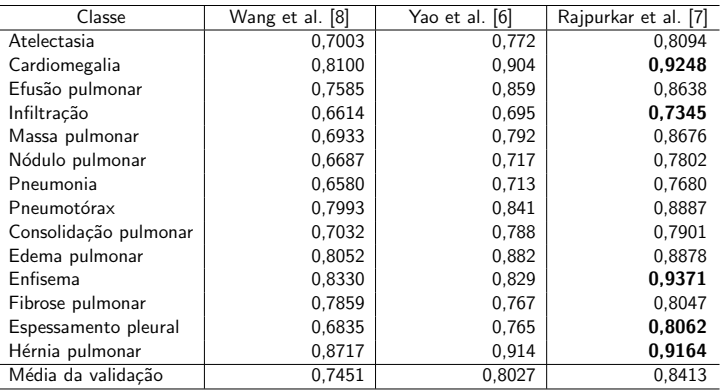

Tabela: Resultados da literatura obtidos na base de dados ChestX-ray14 [\[8\]](#page-51-0).

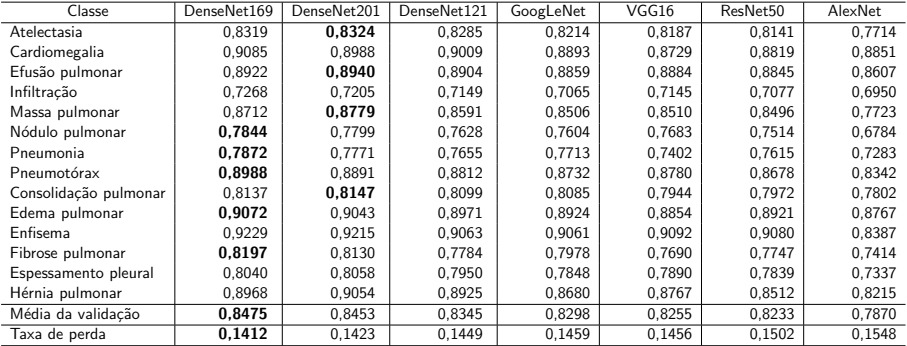

Tabela: Resultados obtidos na base de dados ChestX-ray14 [\[8\]](#page-51-0).

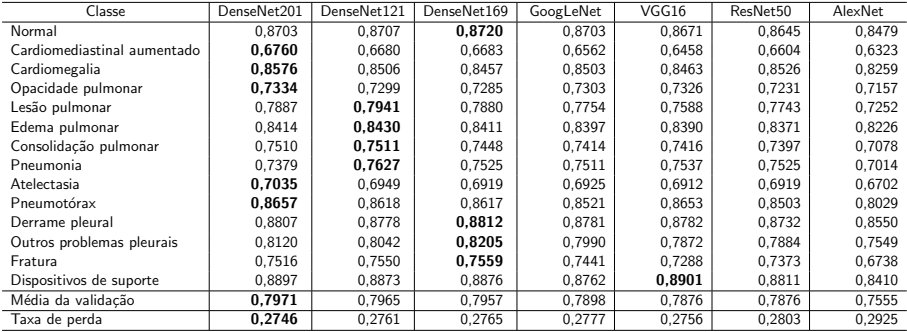

Tabela: Resultados obtidos na base de dados CheXpert [\[1\]](#page-48-0).

### <span id="page-35-0"></span>**Introdução**

2 [Conceitos e Trabalhos Relacionados](#page-9-0)

#### Material e Métodos

[Resultados Preliminares](#page-30-0)

### 5 [Plano de Trabalho](#page-35-0)

1. Obtenção dos créditos obrigatórios em disciplinas do programa.

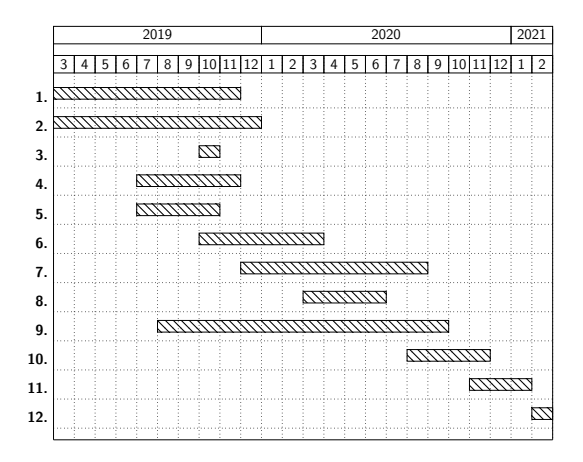

2. Revisão bibliográfica.

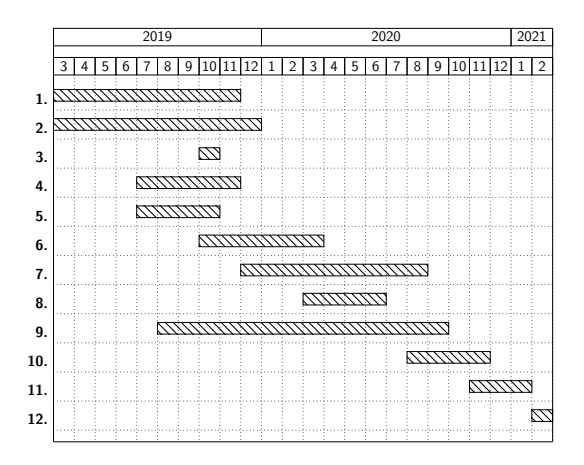

3. Exame de Qualificação do Mestrado (EQM).

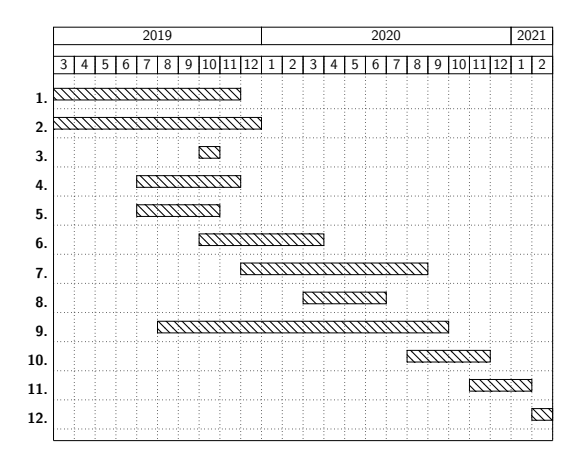

4. Pré-processamento das bases de dados.

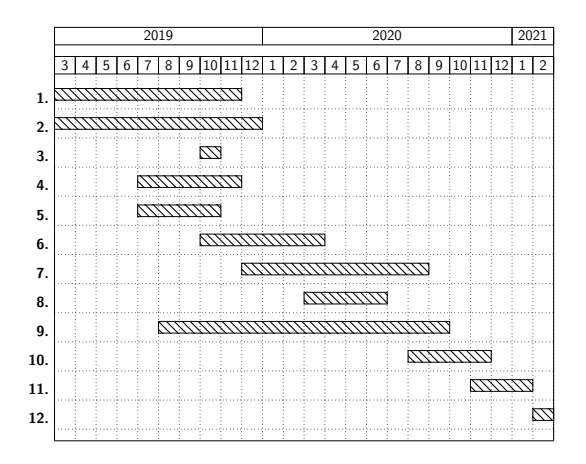

5. Seleção de uma rede neural inicial.

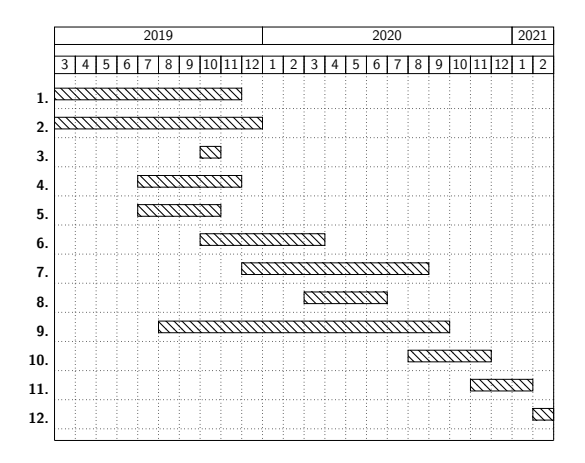

6. Definição de arquitetura para classificação de radiografias de tórax.

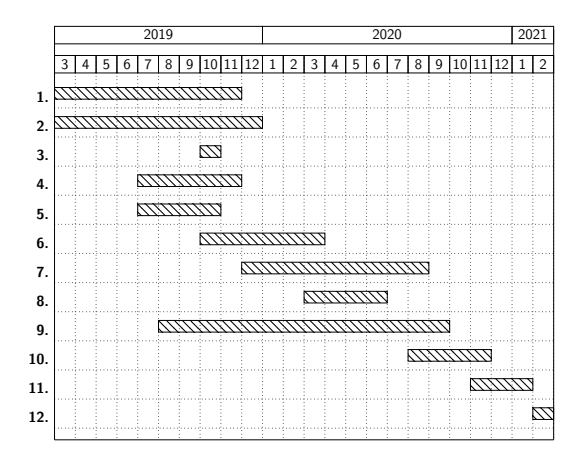

7. Aprimoramento da arquitetura.

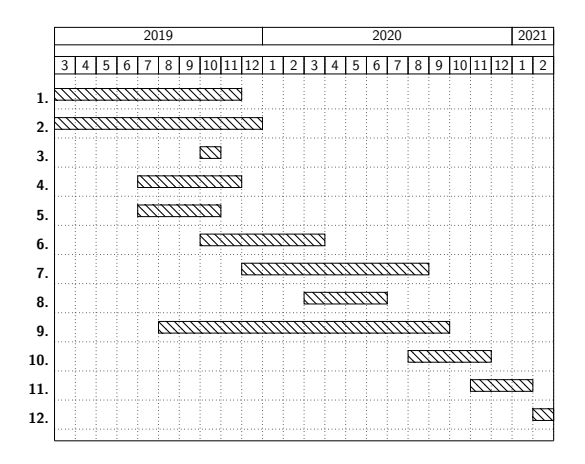

8. Participação do Programa de Estágio Docente (PED).

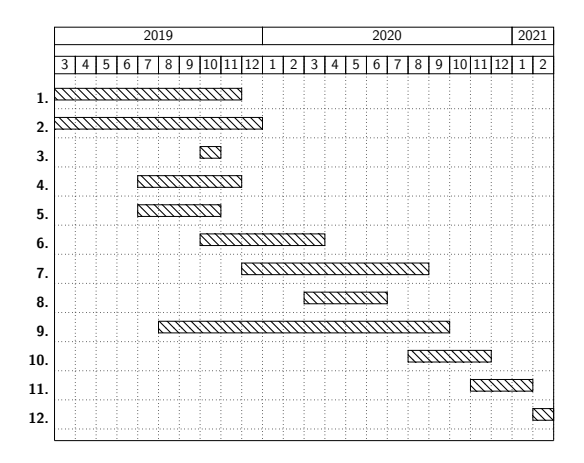

9. Realização de testes e análise dos resultados.

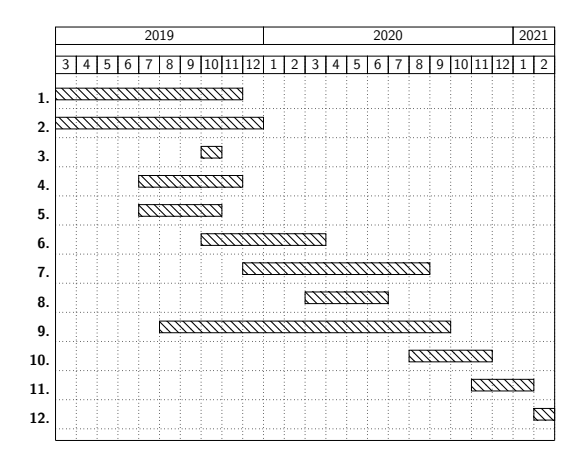

10. Documentação e publicação dos resultados.

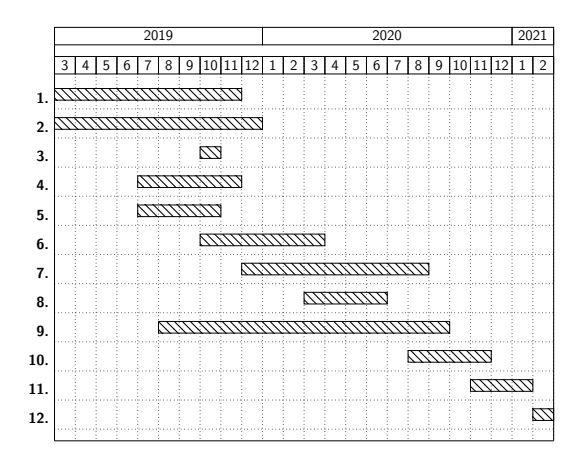

11. Escrita da dissertação de mestrado.

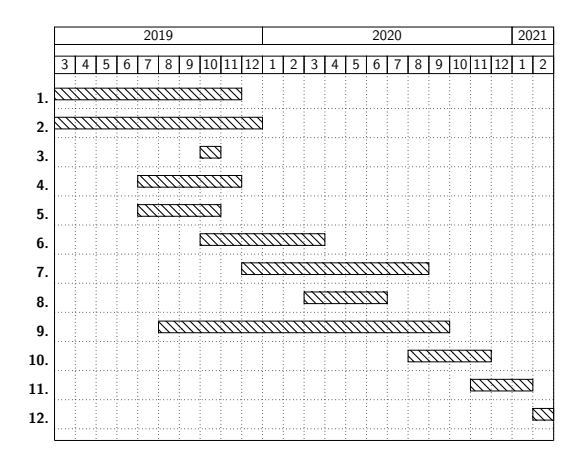

12. Apresentação da dissertação de mestrado.

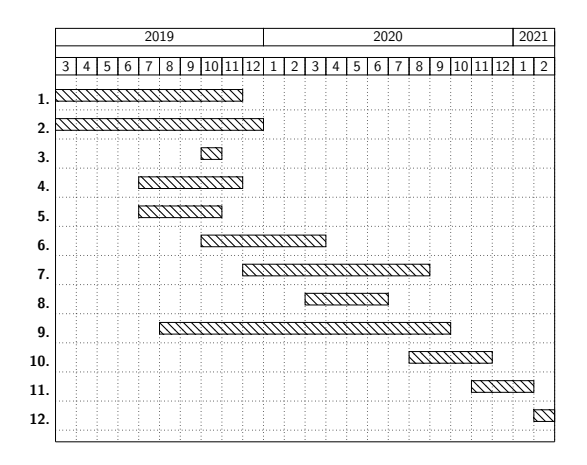

- <span id="page-48-0"></span>[1] J. Irvin, P. Rajpurkar, M. Ko, Y. Yu, S. Ciurea-Ilcus, C. Chute, H. Marklund, B. Haghgoo, R. Ball, K. Shpanskaya, J. Seekins, D. A. Mong, S. S. Halabi, J. K. Sandberg, R. Jones, D. B. Larson, C. P. Langlotz, B. N. Patel, M. P. Lungren, and A. Y. Ng. CheXpert: A Large Chest Radiograph Dataset with Uncertainty Labels and Expert Comparison. In arXiv:1901.07031, 2019.
- <span id="page-48-1"></span>[2] A. E. W. Johnson, T. J. Pollard, S. Berkowitz, N. R. Greenbaum, M. P. Lungren, C. Deng, R. G. Mark, and S. Horng. MIMIC-CXR: A Large Publicly Available Database of Labeled Chest Radiographs.

arXiv:1901.07042, 2019.

- <span id="page-49-0"></span>[3] B. van Ginneken, L. Hogeweg, and M. Prokop. Computer-aided Diagnosis in Chest Radiography: Beyond Nodules. European Journal of Radiology, 72(2):226–230, 2009.
- <span id="page-49-1"></span>[4] G. R. Tudor, D. Finlay, and N. Taub.

An assessment of inter-observer agreement and accuracy when reporting plain radiographs. Clinical Radiology, 52(3):235–238, 1997.

<span id="page-49-2"></span>[5] X. Wang, Y. Peng, L. Lu, Z. Lu, M. Bagheri, and R. M. Summers. ChestX-ray8: Hospital-scale Chest X-ray Database and Benchmarks on Weakly-Supervised Classification and Localization of Common Thorax Diseases.

In 30th IEEE Conference on Computer Vision and Pattern Recognition (CVPR), pages 2097–2106, 2017.

<span id="page-50-0"></span>[6] L. Yao, E. Poblenz, D. Dagunts, B. Covington, D. Bernard, and K. Lyman.

Learning to diagnose from scratch by exploiting dependencies among labels.

arXiv:1710.10501, 2017.

<span id="page-50-1"></span>[7] P. Rajpurkar, J. Irvin, K. Zhu, B. Yang, H. Mehta, T. Duan, D. Ding, A. Bagul, R. L. Ball, C. Langlotz, K. Shpanskaya, M. P. Lungren, and A. Y. Ng. CheXNet: Radiologist-Level Pneumonia Detection on Chest X-Rays with Deep Learning. arXiv:1711.05225, 2017.

<span id="page-51-0"></span>[8] X. Wang, Y. Peng, L. Lu, Z. Lu, M. Bagheri, and R. M. Summers. ChestX-ray8: Hospital-scale Chest X-ray Database and Benchmarks on Weakly-Supervised Classification and Localization of Common Thorax Diseases.

arXiv:1705.02315, 2017.

# <span id="page-52-0"></span>Classificação de Imagens de Radiografias de Tórax Utilizando Redes Neurais Profundas

#### Vinicius Teixeira de Melo

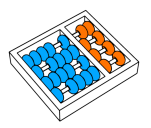

Orientador: Prof. Dr. Zanoni Dias Coorientador: Prof. Dr. Hélio Pedrini

17 de Outubro de 2019